## **Listbox Test - Dynamically Change Content of Second Listbox**

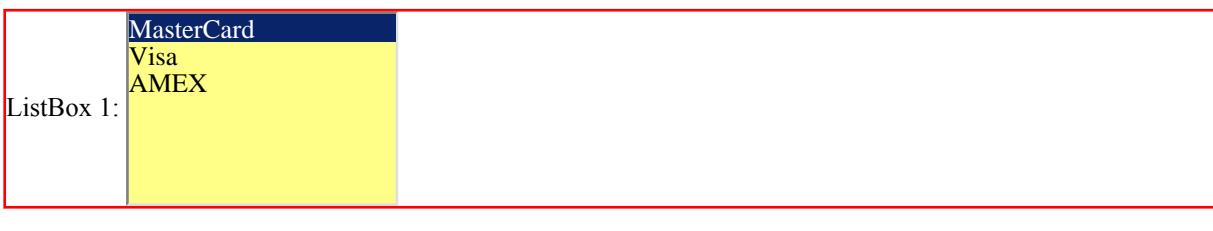

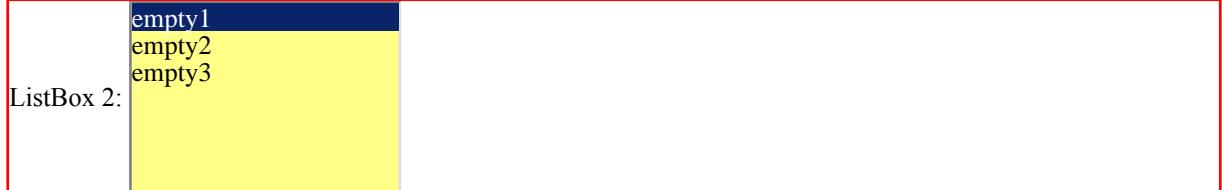